## Last updated 10/29/20

- These slides introduce state machines
- Upon completion: You should be able interpret and code using state machines

- · State Machine
	- Logical structure used to control the actions/outputs of a system

- · State Machine Moore
	- · State Diagram

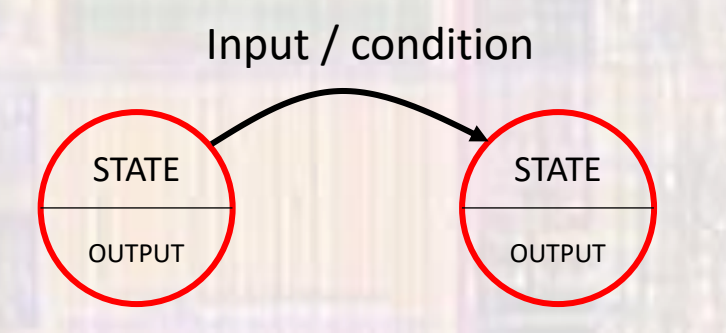

- · State Machine example
	- · Toll Gate

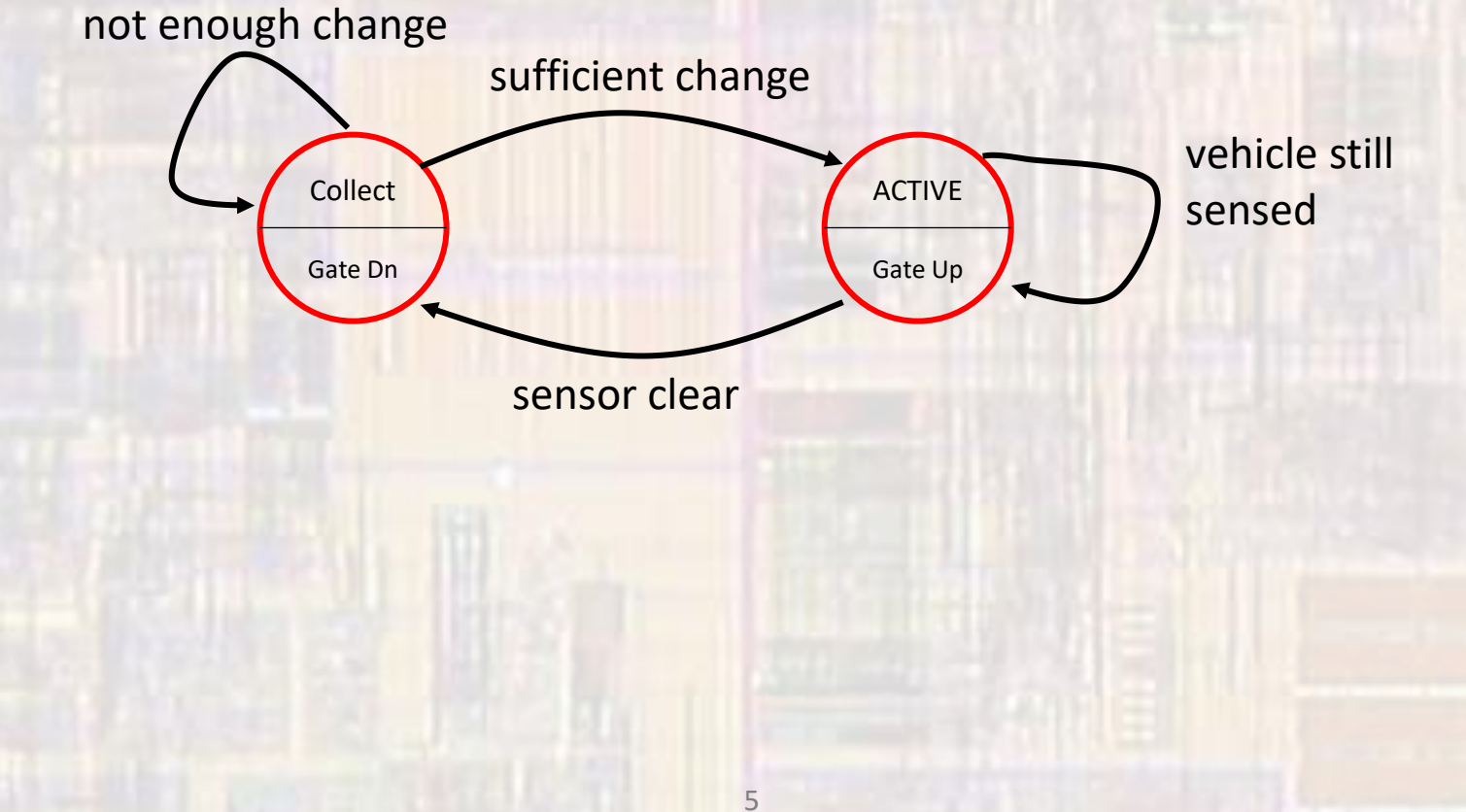

- State Machine example
	- Elevator simplified

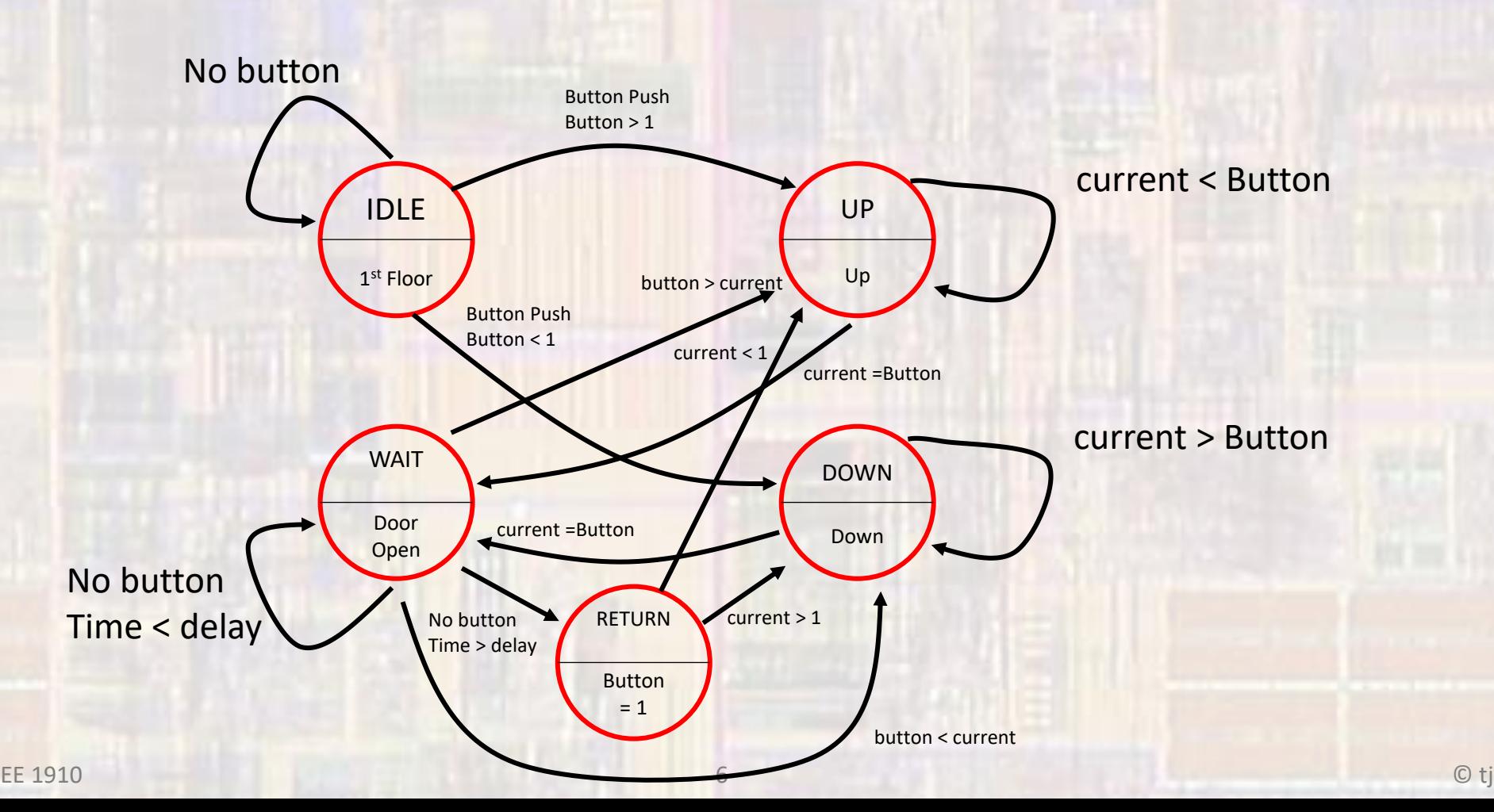

- State Machine C
	- Define states with enum

enum typeName {list of values};

enum EL\_states {IDLE, UP, DOWN, WAIT, RETURN};

• Create 2 state variables

enum EL\_states myState; enum EL\_states myState\_next;

- State Machine C
	- Use if-else construct to manage states

```
if(myState == IDLE){\ddot{\phantom{a}}else if(myState == UP){
\ddotscelse if(myState == DOWN){
```
 $\cdot \cdot$ 

- State Machine C
	- Use if-else construct to manage transitions

```
if(myState == IDLE){if(button == 0){
    myState_next = myState;
  else if (button > 1){
    myState_next = UP;
  else{
    myState_next = DOWN;
else if(myState == UP){
```
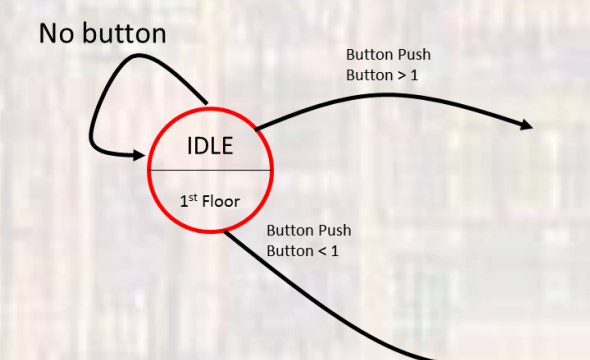

 $0.0.0$ 

- State Machine C
	- . Enclose the whole state machine in a while loop
	- Update the state each cycle

```
while (1){
  if(myState == IDLE){if(button == 0){
      myState_next = myState;
```
myState = myState\_next;

- State Machine C
	- · Use switch statement instead

switch(myState){ case IDLE:

case UP:

 $\ddotsc$ 

 $\cdots$ 

default:

 $\ddotsc$ 

- State Machine C
	- . Enclose the whole state machine in a while loop
	- Update the state each cycle

while  $(1)$ { switch(myState){ case IDLE:

myState = myState next;

#### • State Machine – Elevator

**#include <stdio.h> #include <unistd.h>**

// Prototypes **void travel(int\* floor, int val);**

// global variables **enum EL\_STATE {***IDLE, UP, DOWN, WAIT, RETURN};* **enum EL\_STATE myState; enum EL\_STATE myState\_next;**

**int main(void){ setbuf(stdout, NULL); // disable buffering**

**int button; int current; int waittime; int delaytime;**  $delaytime = 5;$ 

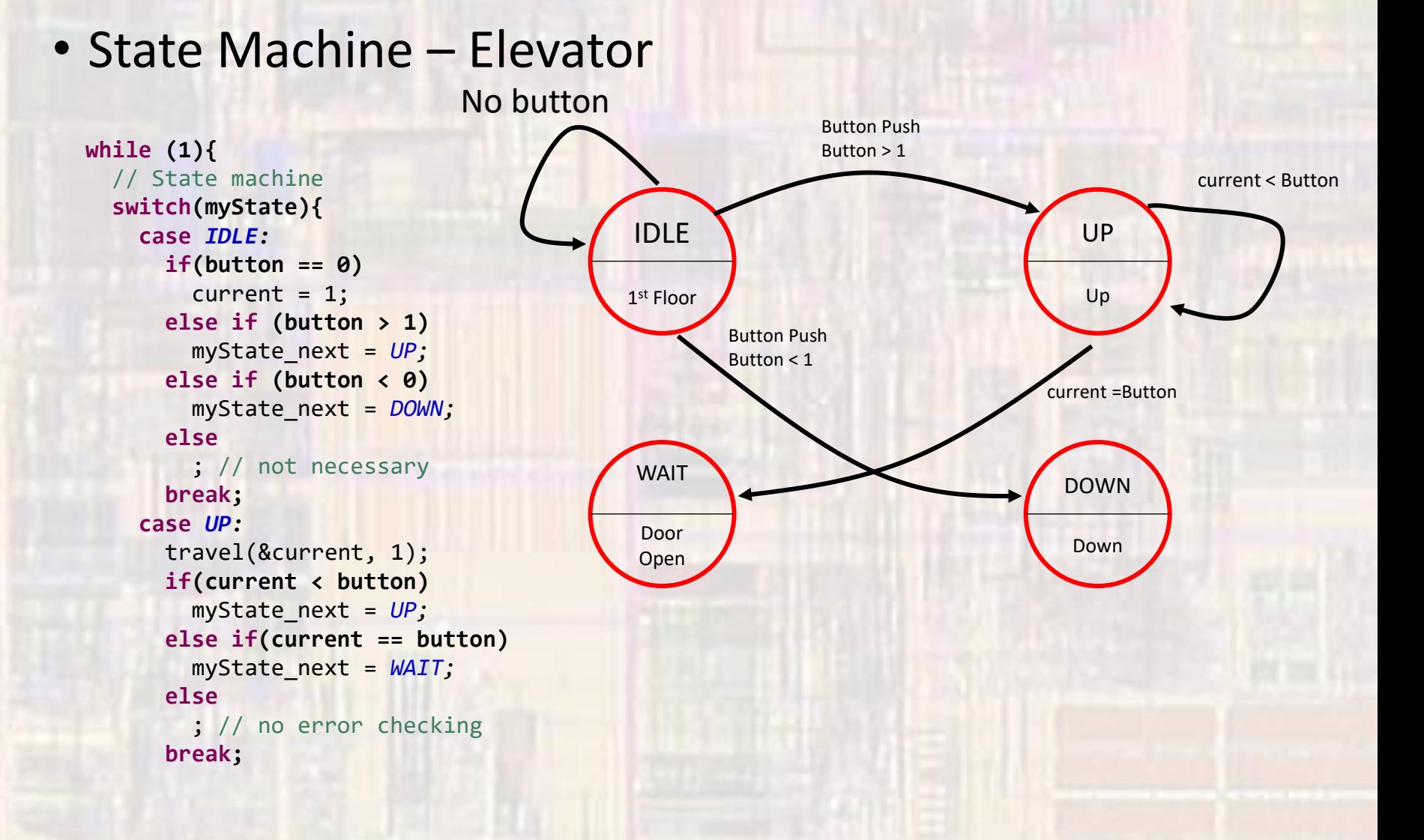

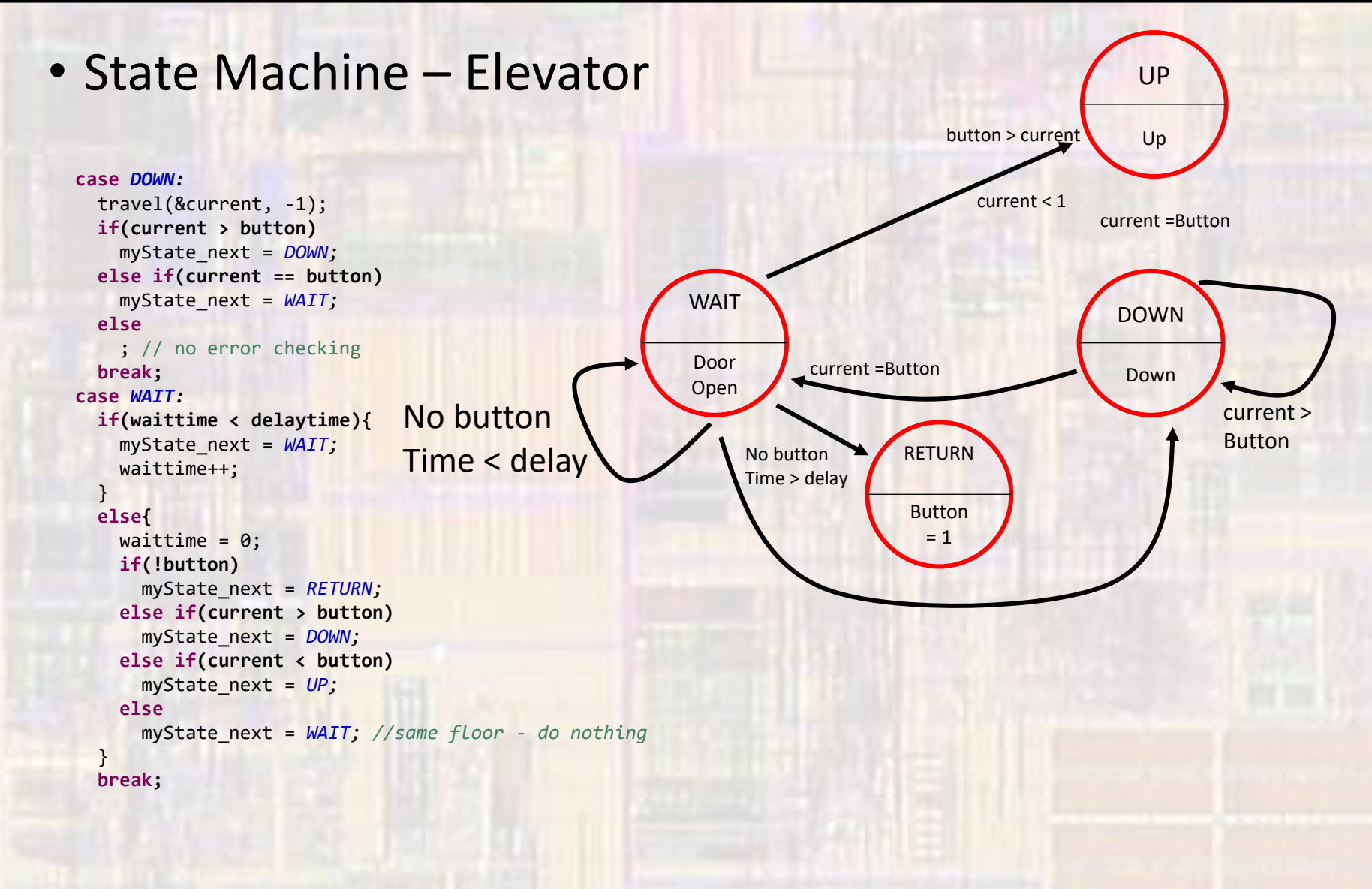

• State Machine – Elevator

```
case RETURN:
    button = 1;
    if(current < 1)
      myState_next = UP;
    else
      myState_next = DOWN ;
    break;
 default:
    myState_next = IDLE;
    break;
} // end switch
```

```
//Update state
      myState = myState_next;
} // end while
```
**return 0;** } // end main

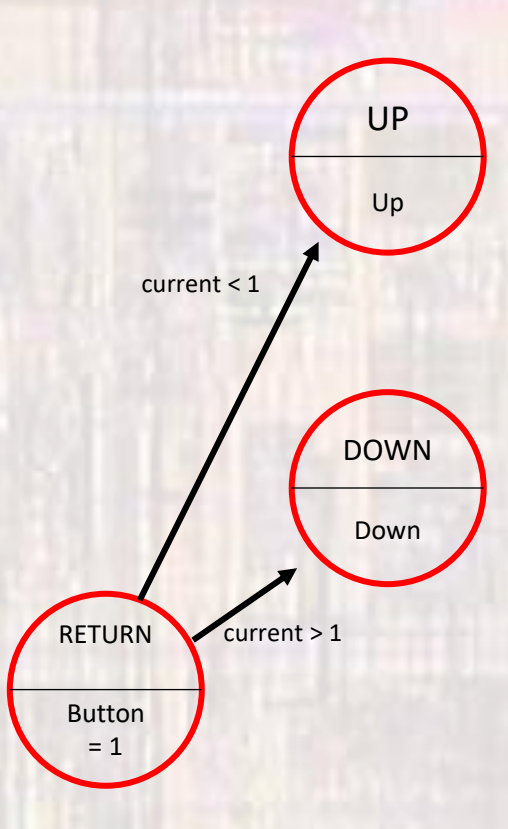